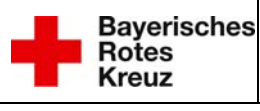

## **Anmeldung einer Übung Landkreis Günzburg**

**Dieses Formular ist rechtzeitig** *(siehe Dienstanweisung)* **per Fax unter** 

## **08221/95300**

an die **Kreisbrandinspektion Landkreis Günzburg** zu senden.

*Hinweis: Die Rückmeldung bei Übungsende direkt an die ILS nicht vergessen!* 

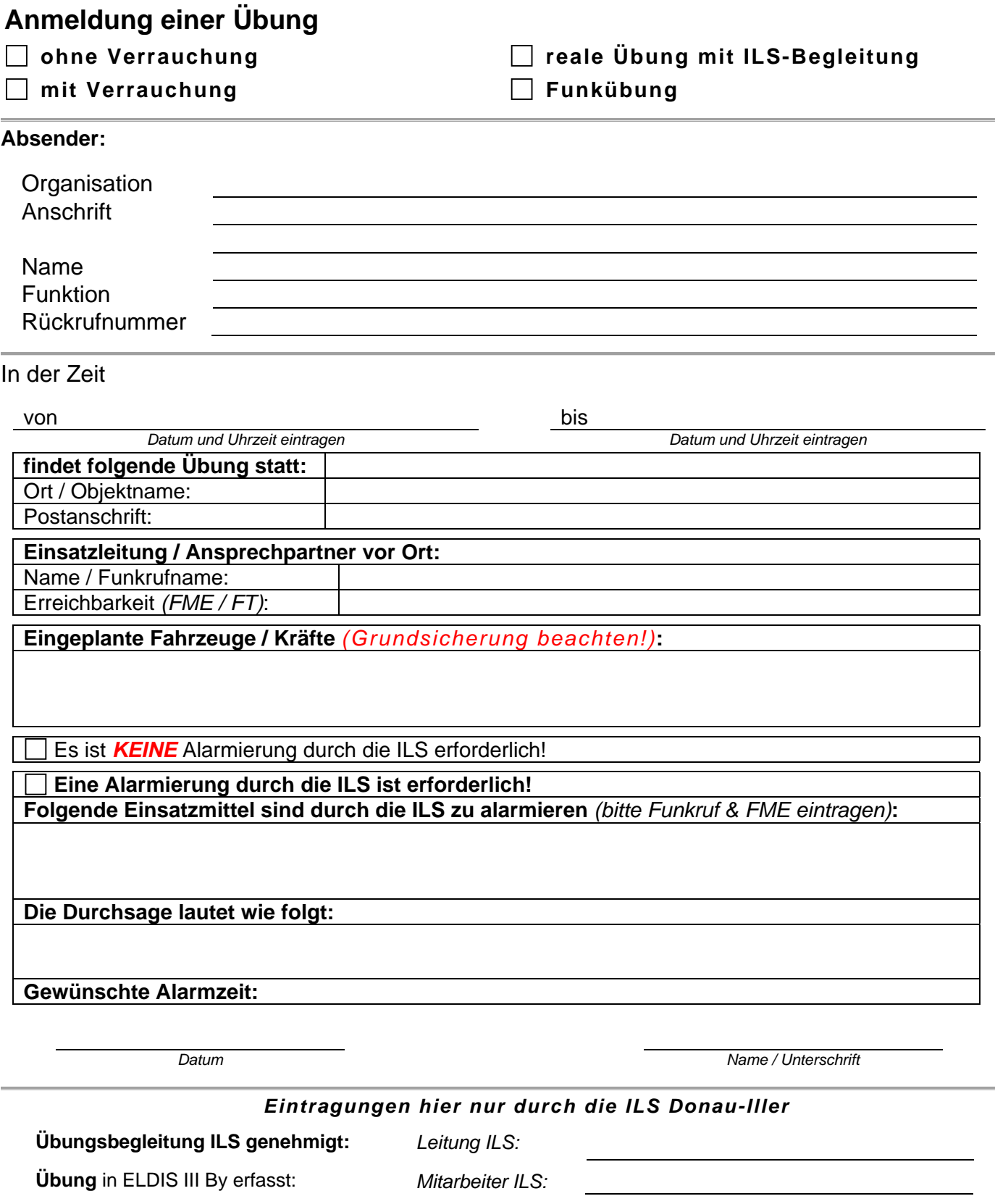

Zuordnung: LD Revisionsverantwortlich: QMB ILS\_LQM\_DI\_EB2 Anmeldung Übung GZ 3.x.docx 1/1